## CS 525M – Mobile and Ubiquitous Computing Seminar

Course Project Progress Report An Extension of Rate-Adaptive MAC Protocol For NS2 Simulator

> Mingzhe Li April 27, 2004

#### Outline

- Introduction
- Receiver Based Auto Rate
- Implementation in NS-2
- Validation and Simulation
- Summary

#### Introduction

- Project Introduction
  - Implement Rate-Adaptive MAC Protocol using Receiver Based Auto Rate (RBAR) algorithm in latest NS2 simulator (version 2.27).
  - Apply latest physical parameters to NS2 simulator
  - Validation the simulator by reproduce the previous simulation results
- Motivation
  - IEEE 802.11 standard supports multi-rate adaptation
  - Latest hardware supports multi-rate adaptation
  - NS2 doesn't have a build rate adaptation algorithm
  - Latest NS2 version have more features over the earlier version
  - Future research requests multi-rate MAC layer protocol, such as performance analysis, routing protocols, and etc.

#### **Receiver Based Auto Rate**

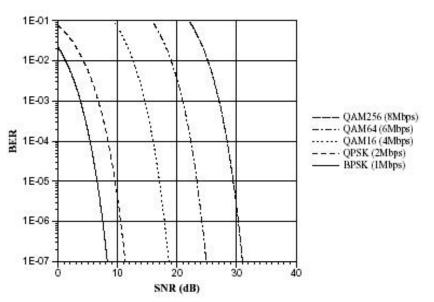

$$\boldsymbol{I}_1$$
 if  $SNR < \boldsymbol{q}_1$ 

N

$$M_i$$
 if  $q_i \le SNR < q_{i+1}, i = 1, ..., N-1$ 

 $M_N$  otherwise

 $M_i$ : is the modulation scheme ?<sub>i</sub>: is SNR threshold at which BER( $M_i$ )=1E-5

Modulation and dataRate\_

- High data rate modulation leads to higher throughput
- Also leads to higher BER when SNR is low

•RBAR

- Receiver choose the right dataRate\_based on the SNR of receiving RTS packet.
- Receiver send the dataRate\_ to the sender in CTS packet.
- Sender send the DATA packet using the right dataRate\_

#### **Implementation in NS-2**

- What's new in NS-2.27 related to multirate adaptation
  - PLCP (Physical Layer Convergence Protocol) transmit at a fixed rate. – PLCPDataRate\_ (1Mbps)
  - Basic data for transmitting control pkts (CTS, RTS and ACK) basicRate\_ (1Mbps)
  - Can choose different data rate for transmitting DATA dataRate\_ (1-11Mbps)
- Instead of using SNR, use the receiving power Pr
- Files modified or created:
  - ./tcl/lib/ns-default.tcl
  - ./common/packet-stamp.h
  - ./mobile/prop\_ricean.cc
  - ./mac/mac-802\_11.cc
  - ./mac/wireless-phy.cc

./tcl/lib/ns-packet.tcl ./common/packet.h ./mobile/prop\_ricean.h ./mac/mac-802\_11.h

# Physical Layer parameter

| Parameter                  | Dexcription        |              |
|----------------------------|--------------------|--------------|
| Frequency range            | 2400MHz to 2484MHz |              |
| Transmitter Power          | 15 dbm ± 2db       |              |
| 11 Mbps (CCK) Sensitivity  | -82 dbm            | 6.310e-12 mw |
| 5.5 Mbps (CCK) Sensitivity | -87 dbm            | 1.995e-12 mw |
| 2 Mbps (DQPSK) Sensitivity | -91 dbm            | 7.943e-13 mw |
| 1 Mbps (DBPSK) Sensitivity | -94 dbm            | 3.981e-13 mw |
| Carrier Sense Threshold    | -108 dbm           | 1.585e-14 mw |
| Capture Threshold          | 10                 |              |
| System Loss                | 0 dbm              |              |

### Validation and Simulation

- Fading
  - Creating fading: Ricean Fading Model
  - Distance between two nodes: 390 m
  - Simulation time: 24s
  - Compare throughput with single rate MAC layer at 1, 2, 5.5, and 11 Mbps
- Mobility
  - Node 2 move away from Node 1 at 20m/s
  - Simulation time: 50s (1000m)
  - Compare throughput with single rate MAC layer at 1, 2, 5.5, and 11 Mbps

## Fading – receiving power

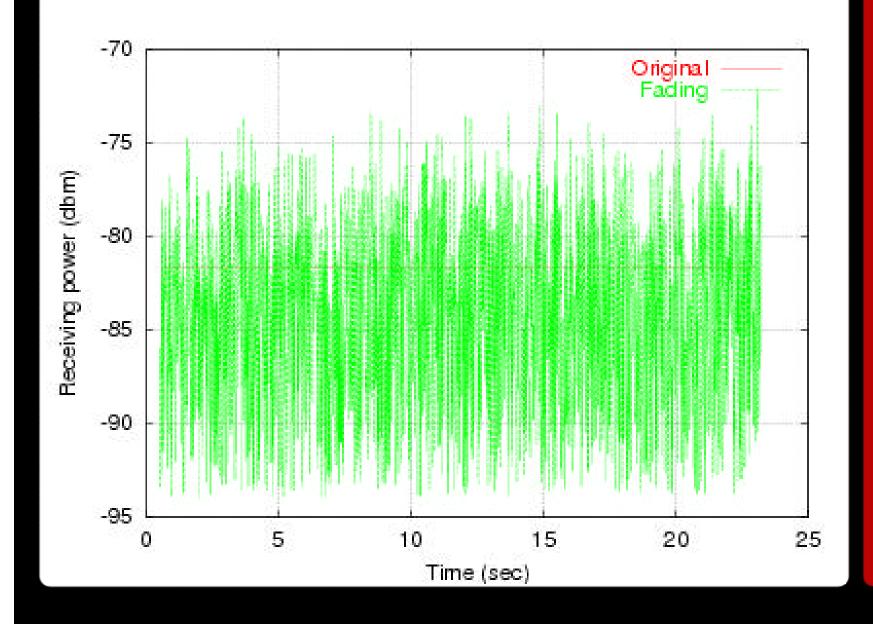

#### Fading – rate adaptation

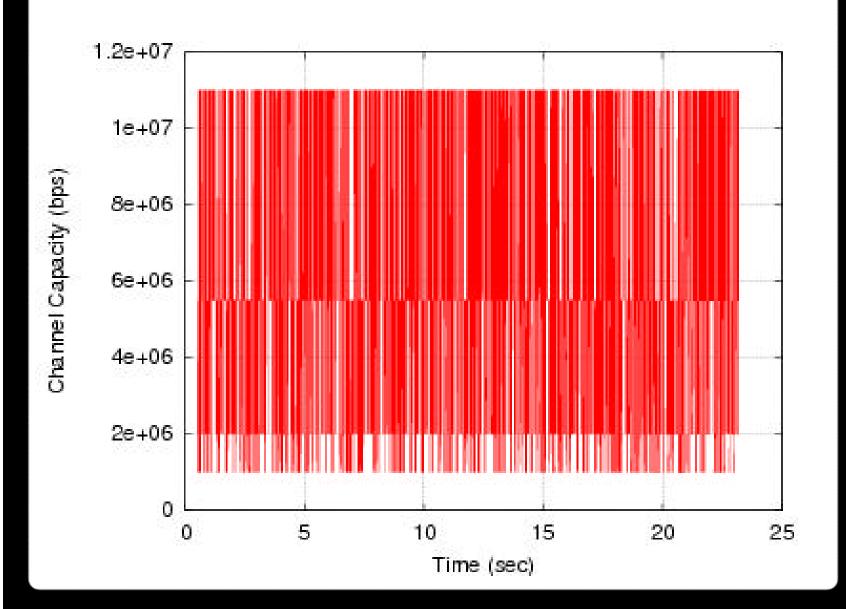

#### Fading – throughput

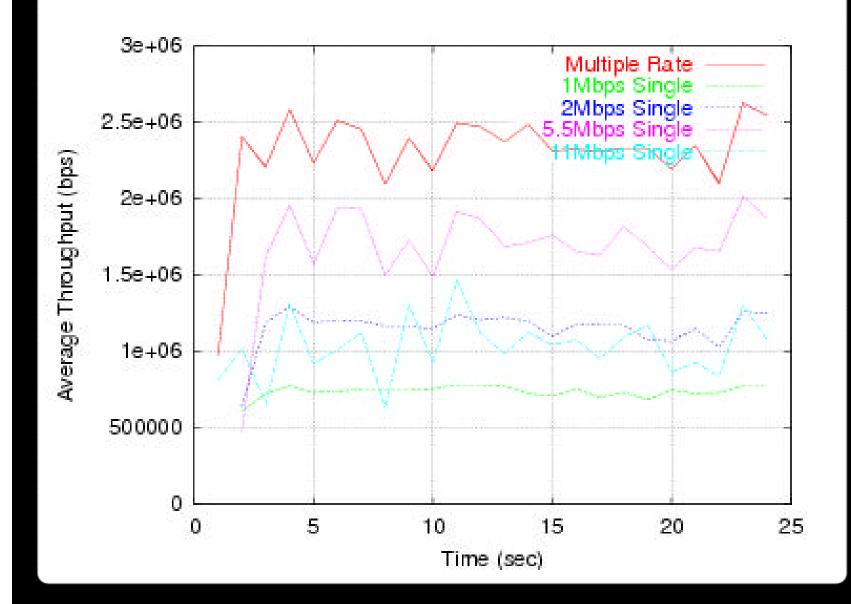

#### Mobility – receiving power

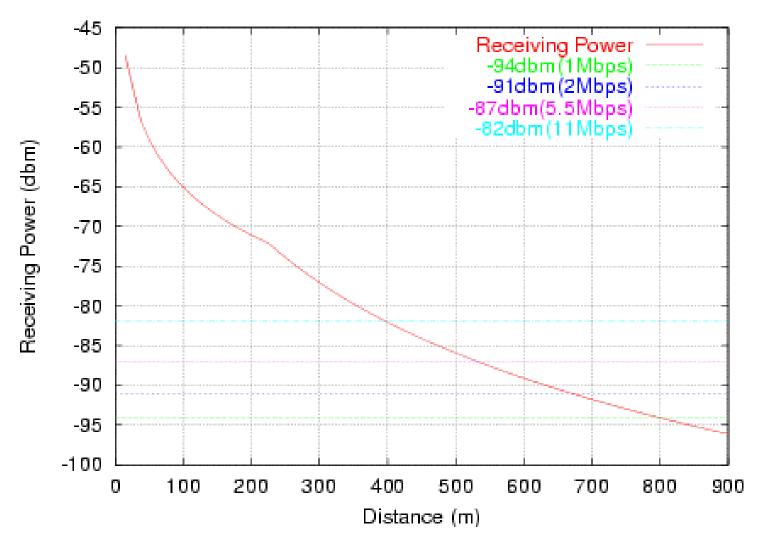

#### Mobility – rate adaptation

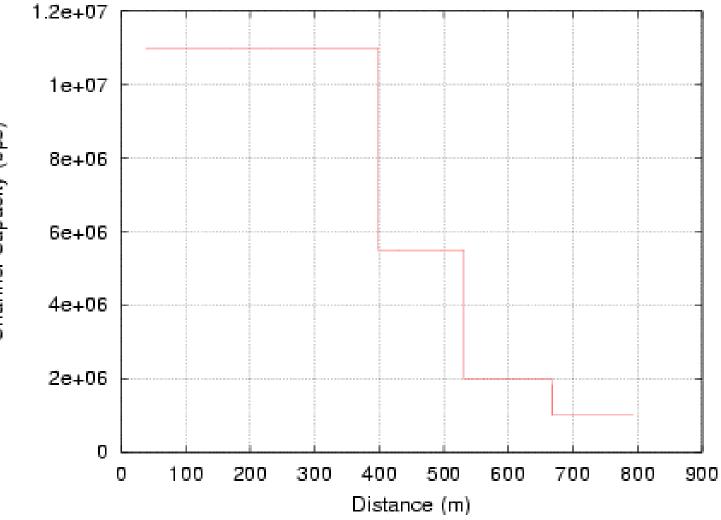

Channel Capacity (bps)

#### Mobility – throughput

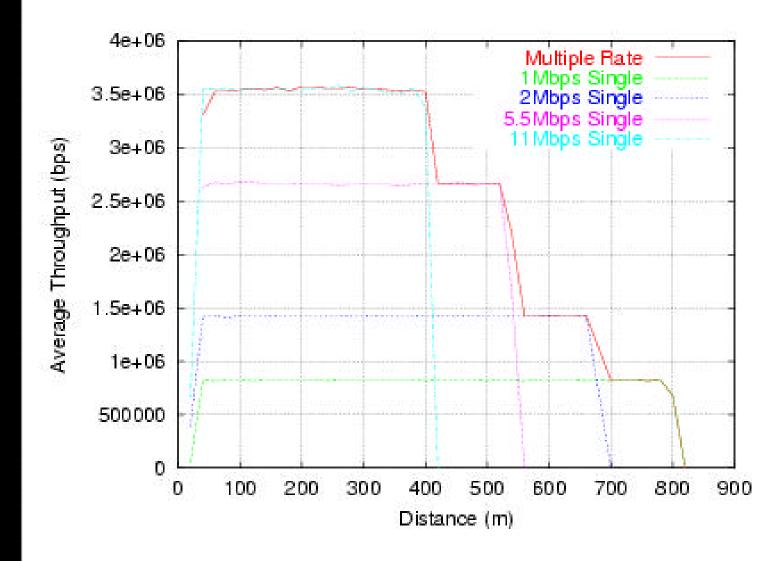

#### Summary

- Implement Rate-Adaptive MAC Protocol using Receiver Based Auto Rate (RBAR) algorithm in latest NS2 simulator (version 2.27).
- Apply latest physical parameters to NS2 simulator
- Validation the simulator by reproduce the previous simulation results.
- Will be available online soon.

## CS 525M – Mobile and Ubiquitous Computing Seminar

Course Project Progress Report An Extension of Rate-Adaptive MAC Protocol For NS2 Simulator

> Mingzhe Li April 27, 2004